# Задания заключительного этапа по направлению «Нанотехнологии в электронике и радиофотонике»

Категория участия: «Бакалавриат»

# Задача 1 (10 баллов)

К ячейке Поккельса толщиной 1 см, являющейся кристаллом дигидрофосфата аммония NH<sub>4</sub>H<sub>2</sub>PO<sub>4</sub> (ADP), приложено внешнее электрическое поле 150 кВ. Коэффициент преломления дигидрофосфата аммония равен 1,525.

Задание:

1) Выведите показатель преломления электрооптической среды, как функции n(E) приложенного стационарного или медленно меняющегося электрического поля, на основе того, что функция n(E) слабо зависит от Е, разложив её в ряд Тейлора в окрестностях точки Е=0.

2) Рассчитайте линейный электрооптический коэффициент для дигидрофосфата аммония NH<sub>4</sub>H<sub>2</sub>PO<sub>4</sub> (ADP), если его коэффициент преломления уменьшился на 744  $\times$  10<sup>-6</sup>.

# Решение:

1) Показатель преломления электрооптической среды является функцией n(E) приложенного стационарного или медленно меняющегося электрического поля Е. Функция n(E) слабо зависит от Е, так что её можно разложить в ряд Тейлора в окрестностях точки Е=0:

$$
n(E) = n + a_1 E + \frac{1}{2} a_2 E^2 + \cdots,
$$

где коэффициенты разложения:

$$
n = n(0); a_1 = \frac{dn}{dE}\Big|_{E=0}; a_2 = \frac{d^2n}{dE^2}\Big|_{E=0}.
$$

Выразим электрооптические коэффициенты:

$$
\tau=-\frac{2a_1}{n^3};\;\sigma=-\frac{a_2}{n^3'}
$$

отсюла:

$$
n(E) = n - \frac{1}{2}\tau n^3 E - \frac{1}{2}sn^3 E^2 + \cdots
$$
 (1)

Члены второго и высших порядков этого ряда, как правило, на много порядков меньше, чем п. Ими можно с уверенностью пренебречь.

Диэлектрическая проницаемость электрооптической среды как функции Е:

$$
\eta=\frac{\epsilon_0}{\epsilon}=\frac{1}{n^2}.
$$

Диэлектрическая проницаемость η используется для описания оптических свойств анизотропных сред. Его малое приращение равно:

$$
\Delta\eta=\frac{d\eta}{dn}\Delta n=-\frac{2}{n^3}\Bigl(-\frac{1}{2}\tau n^3E-\frac{1}{2}sn^3E^2\Bigr)=\tau E+sE^2,
$$

так что:

$$
\eta(E) \approx \eta + \tau E + sE^2
$$

где  $\eta = \eta(0)$ . Следовательно, электрооптические коэффициенты т и s - это коэффициенты двух слагаемых  $\Delta \eta$  величинам Е и  $E^2$  соответственно. Значения коэффициентов т и s зависят от направления приложенного электрического поля и поляризации света.

Во многих материалах третий член выражения (1) пренебрежимо мал, по сравнению со вторым, в силу чего получается формула для эффекта Поккельса:

$$
n(E) \approx n - \frac{1}{2} \tau n^3 E
$$

Среда в таком случае называется ячейкой (средой) Поккельса. Коэффициент т называется коэффициентом Поккельса или линейным электрооптическим коэффициентом.

2) Отсюда можно выразить показатель преломления электрооптической среды или коэффициент Поккельса.

Выразим внешнее электрическое поле в В/м:

$$
150 \frac{\text{KB}}{\text{cm}} = 150 \times \frac{10^3}{10^{-2}} \frac{\text{B}}{\text{m}} = 150 \times 10^5 \frac{\text{B}}{\text{m}} = 15 \times 10^6 \frac{\text{B}}{\text{m}}
$$

Рассчитаем коэффициент Поккельса:

$$
\tau \approx \frac{2 \times (n - n(E))}{n^3 E} \approx \frac{2 \times 744 \times 10^{-6}}{1.525^3 \times 15 \times 10^6} \approx 28 \times 10^{-12} \frac{\text{m}}{\text{B}}
$$

#### Задача 2 (10 баллов)

На рис. 1 представлен блок комбинационной схемы с 8-входовым мультиплексором на выходе. Какая последовательность логических сигналов X1, X2, X3 должна быть на входе всей схемы, если на выходе мультиплексора Y присутствует логическая единица («1»). Вход А0 соответствует младшему разряду управляющего сигнала, A2 – старшему, комбинация A2 A1 A0 = «000» соответствует входу данных D0, комбинация А2 А1 А0 = «111» - входу D7.

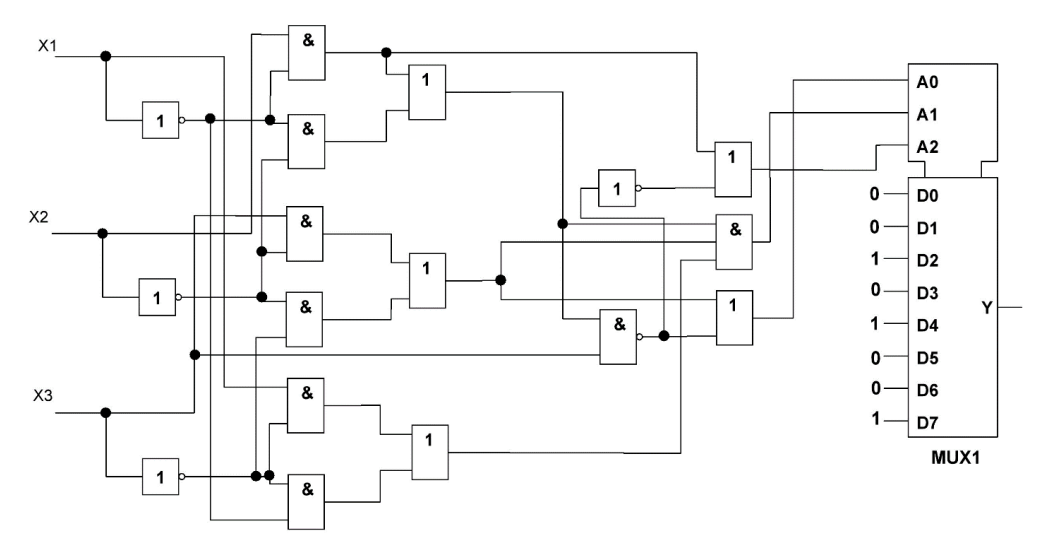

Рис. 1. Блок комбинационной схемы с 8-входовым мультиплексором на выходе.

# Решение:

На управляющие входы приходят следующие сигналы:

$$
A_0 = (\overline{X_2} * \overline{X_3} + \overline{X_2} * X_3) + \overline{X_3 * (\overline{X_1} * \overline{X_2} + \overline{X_1} * X_2)} = \overline{X_3 * \overline{X_1}} + \overline{X_2}
$$
  
\n
$$
A_1 = (\overline{X_1} * \overline{X_2} + \overline{X_1} * X_2) * (\overline{X_2} * \overline{X_3} + \overline{X_2} * X_3) * (\overline{X_3} * \overline{X_1} + \overline{X_3} * X_1) = \overline{X_1} * \overline{X_2} * \overline{X_3}
$$
  
\n
$$
A_2 = \overline{X_1} * X_2 + \overline{X_3 * (\overline{X_1} * \overline{X_2} + \overline{X_1} * X_2)} = \overline{X_1} * X_2 + X_3 * (\overline{X_1} * \overline{X_2} + \overline{X_1} * X_2)
$$
  
\n
$$
= \overline{X_1} * X_2 + \overline{X_1} * X_3
$$

Таблица истинности, составленная для сигналов X1, X2, X3 и сигналов на управляющих входах

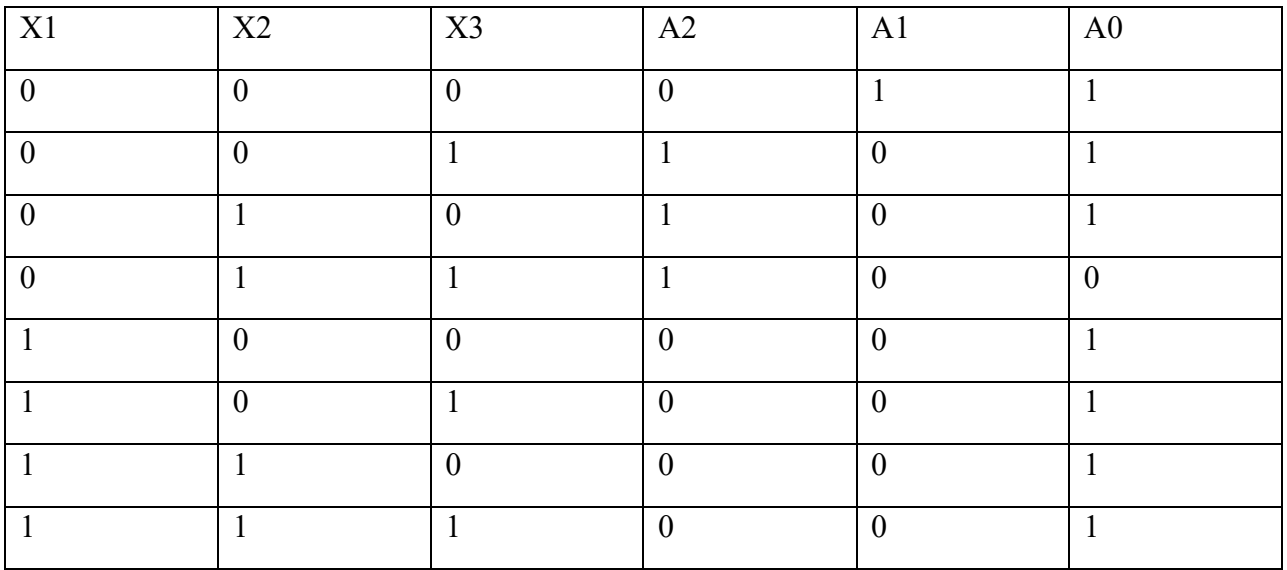

Нужные комбинации управляющих входов, необходимые для того, чтобы на выходе мультиплексора была логическая 1.

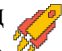

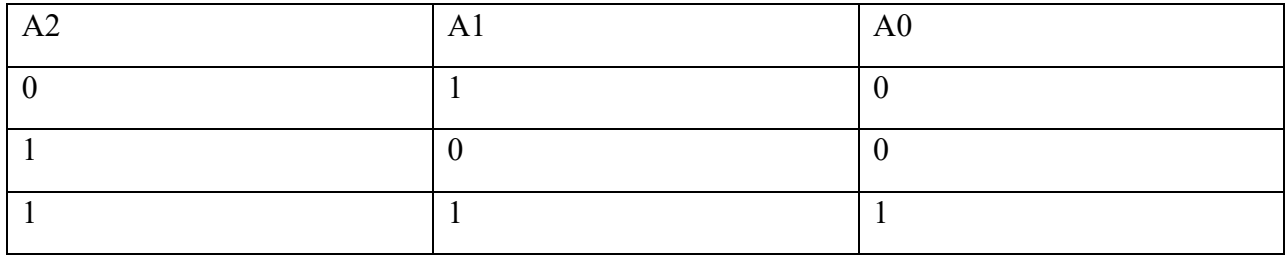

# Верный вариант

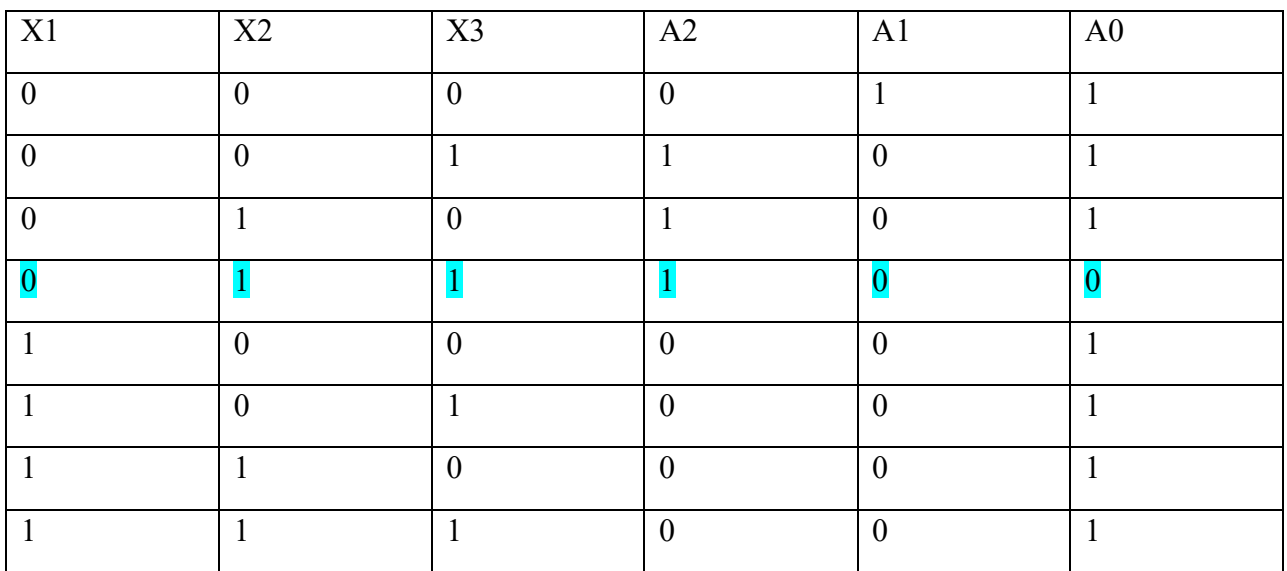

**Ответ: 011\_**

# **Задача 3 (17 баллов)**

На поверхности кремниевой подложки, равномерно легированной акцепторной примесью с концентрацией  $N_A = 1,0 \cdot 10^{16}$  см<sup>-3</sup>, выращен слой окисла SiO2. При воздействии ионизирующих излучений в окисле формируется положительный заряд. Определить при какой поверхностной плотности положительного заряда в окисле  $Q_{ot}$  произойдет сильная инверсия проводимости подложки вблизи поверхности (концентрация неосновных носителей станет равной концентрации примести в подложке). Расчеты произвести для температуры *T*<sup>0</sup> = 25°С, собственную концентрацию носителей заряда в кремнии принять равной  $n_i$  = 1,45∙10<sup>10</sup> см<sup>-3</sup>, диэлектрическую проницаемость кремния считать равной ε = 11,7, постоянная Больцмана k = 1,38⋅10<sup>-23</sup> Дж/К, универсальная электрическая постоянная  $\varepsilon_0$  = 8,85⋅10<sup>-14</sup> Ф/см, заряд электрона  $q = 1,6 \cdot 10^{-19}$  Кл, зарядом поверхностных состояний пренебречь.

# Решение:

По теореме Гаусса проекция вектора напряженности электрического поля  $E_x$  на ось х (рисунок 1) связана с концентрациями электронов  $n(x)$  и дырок  $p(x)$ , а так же с концентрацией легирующей примеси  $N_A$  соотношением:

$$
\frac{dE_x}{dx} = \frac{q}{\varepsilon \varepsilon_0} \cdot (p(x) - n(x) - N_A) \tag{1}
$$

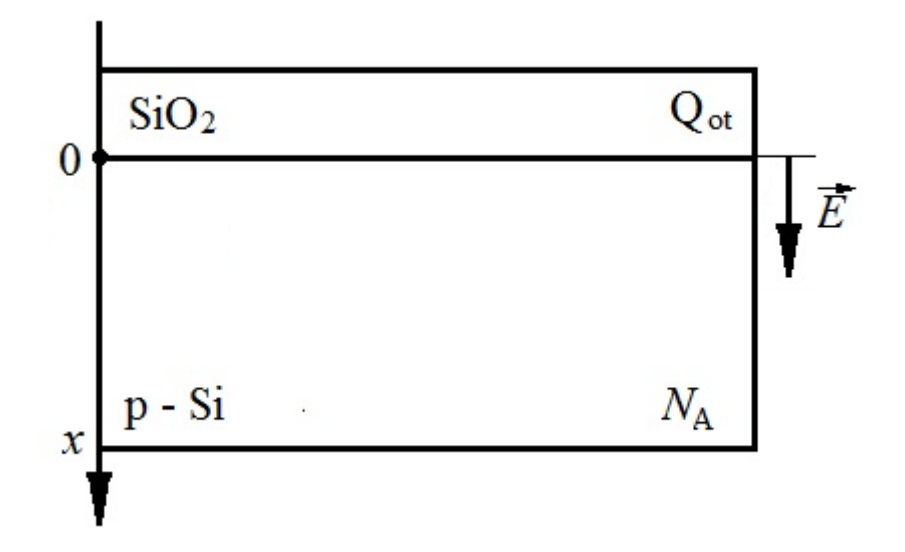

Рисунок 1. Структура Si-SiO<sub>2</sub>

Выберем точку отсчета потенциала  $\varphi(x)$  в глубине подложки (при  $x = \infty$ ,  $\varphi(\infty) = 0$ ). Тогда концентрации носителей заряда n и р будут определяться соотношениями:

$$
n(x) = \frac{n_i^2}{N_A} \cdot \exp\left(\frac{\varphi(x)}{\varphi_T}\right),\tag{2}
$$

$$
p(x) = N_A \cdot \exp\left(-\frac{\varphi(x)}{\varphi_T}\right) \tag{3}
$$

где:

$$
\varphi_T = \frac{kT}{q} \tag{4}
$$

Подставим выражения (2) и (3) в (1):

$$
\frac{dE_x}{dx} = \frac{q}{\varepsilon \varepsilon_0} \cdot \left( N_A \cdot \exp\left( -\frac{\varphi(x)}{\varphi_T} \right) - \frac{n_i^2}{N_A} \cdot \exp\left( \frac{\varphi(x)}{\varphi_T} \right) - N_A \right) \tag{5}
$$

Проинтегрируем обе части уравнения (5) по  $d\varphi$  в пределах от 0 до  $\varphi$ s, что соответствует изменению координаты хот  $\infty$  до  $0$  ( $\varphi(\infty) = 0$ ,  $\varphi(0) = \varphi_S$ ).

$$
\int_0^{\varphi_S} \frac{dE_x}{dx} d\varphi = \int_0^{\varphi_S} \frac{q}{\varepsilon \varepsilon_0} \cdot \left( N_A \cdot \exp\left( -\frac{\varphi(x)}{\varphi_T} \right) - \frac{n_i^2}{N_A} \cdot \exp\left( \frac{\varphi(x)}{\varphi_T} \right) - N_A \right) d\varphi \tag{6}
$$

Учитывая что  $E_x = -d\varphi/dx$  перейдем к интегрированию в левой части по  $dE_x$  от 0 до  $E_s$ , где  $E_s$  проекция вектора  $E$  на ось х при  $x = 0$ :

$$
-\int_0^{E_S} E_x dE_x = \int_0^{\varphi_S} \frac{q}{\varepsilon \varepsilon_0} \cdot \left( N_A \cdot \exp\left( -\frac{\varphi(x)}{\varphi_T} \right) - \frac{n_i^2}{N_A} \cdot \exp\left( \frac{\varphi(x)}{\varphi_T} \right) - N_A \right) d\varphi \tag{7}
$$

Вычисляя интегралы в выражении (7) приходим к соотношению:

$$
E_S = \pm \sqrt{\frac{2q\varphi_T N_A}{\varepsilon \varepsilon_0}} \cdot \left(\exp\left(-\frac{\varphi_S}{\varphi_T}\right) + \frac{n_i^2}{N_A^2} \cdot \exp\left(\frac{\varphi_S}{\varphi_T}\right) - \frac{\varphi_S}{\varphi_T} - \frac{n_i^2}{N_A^2} - 1\right) \tag{8}
$$

Поскольку заряд инверсионного слоя отрицателен, а заряд в окисле положителен, проекция вектора E на ось х при  $x = 0$  положительна  $(E_s > 0)$ , следовательно выбираем решение:

$$
E_S = +\sqrt{\frac{2q\varphi_T N_A}{\varepsilon \varepsilon_0} \cdot \left(\exp\left(-\frac{\varphi_S}{\varphi_T}\right) + \frac{n_i^2}{N_A^2} \cdot \exp\left(\frac{\varphi_S}{\varphi_T}\right) - \frac{\varphi_S}{\varphi_T} - \frac{n_i^2}{N_A^2} - 1\right)}\tag{9}
$$

На границе раздела в кремнии при  $x = 0$  для достижения сильной инверсии необходимо чтобы выполнялось условие (концентрация электронов равна концентрации примесив подложке):

$$
n(0) = N_A \tag{10}
$$

Концентрация электронов связана с потенциалом на границе раздела Si-SiO<sub>2</sub> соотношением:

$$
n(0) = \frac{n_i^2}{N_A} \cdot \exp\left(\frac{\varphi_S}{\varphi_T}\right) \tag{11}
$$

откуда, с учетом (10), находим потенциал при  $x = 0$ :

$$
\varphi_S = 2\varphi_T \cdot \ln\left(\frac{N_A}{n_i}\right) \tag{12}
$$

Подставляя (12) в (9) находим  $E_s$ :

$$
E_S = \sqrt{\frac{4 \cdot q \varphi_T N_A}{\varepsilon \varepsilon_0} \ln \left( \frac{N_A}{n_i} \right)} \tag{13}
$$

По теореме Гаусса для элемента поверхности раздела Si-SiO<sub>2</sub> площадью  $\Delta S$ :

$$
E_S \Delta S = \frac{1}{\varepsilon \varepsilon_0} \cdot Q_{ot} \Delta S. \tag{14}
$$

Комбинируя (13) и (14) с учетом (4) получаем:

$$
Q_{ot} = 2 \cdot \sqrt{\varepsilon \varepsilon_0 k T N_A \ln \left(\frac{N_A}{n_i}\right)}.
$$
 (15)

Подставляя числовые значения получаем:  $Q_{ot} = 4.8 * 10^{-8}$  Кл/см<sup>2</sup>

**OTBeT:**  $Q_{ot} = 4.8 * 10^{-8}$  K $\pi$ /cm<sup>2</sup>

# Задача 4 (17 баллов)

На выходе из многомодового оптического волокна необходимо создать коллимированный пучок оптического излучения на фиксированной длине волны (см. рисунок). Диаметр пучка должен составлять  $D_n = 1$  см. Какое фокусное расстояние f должно быть у линзы, которая будет использоваться для создания такого пучка, если показатели преломления сердцевины (n<sub>1</sub>) и оболочки (n<sub>2</sub>) оптического волокна на используемой длине волны составляют соответственно  $n_1$ =1.49 и  $n_2$ =1.46. При решении задачи считать, что диаметр пучка равен диаметру линзы.

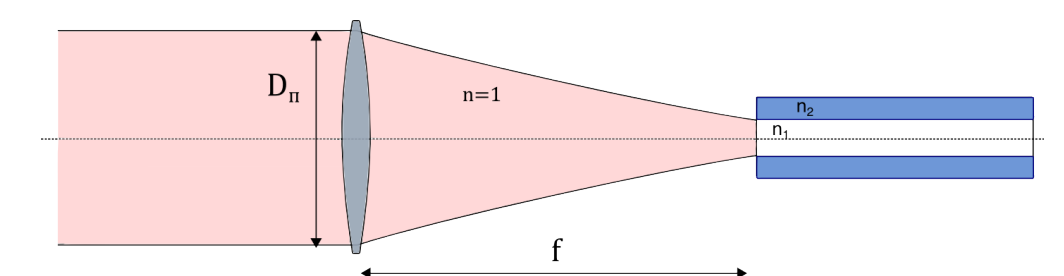

Рис. 2. Формирование коллимированного плоскопараллельного пучка оптического излучения из одномодового оптического волокна.

# Решение:

Для многомодового волокна:

$$
NA = \sin \theta = \sqrt{n_1^2 - n_2^2}
$$
  
C другой строны,  $\sin \theta = \frac{D_n/2}{\sqrt{(D_n/2)^2 + f^2}}$ , r $\pi$ e  $(D_n/2)^2 + f^2$  is

Следовательно,  $\frac{D_n/2}{\sqrt{(D_n/2)^2 + f^2}} = \sqrt{n_1^2 - n_2^2}$ 

$$
\frac{(D_n/2)^2}{(D_n/2)^2 + f^2} = n_1^2 - n_2^2 \Rightarrow f^2 = \frac{(D_n/2)^2}{n_1^2 + n_2^2} - (D_n/2)^2
$$

$$
f = \left(\frac{D_n}{2}\right) \sqrt{\frac{1 - n_1^2 + n_2^2}{n_1^2 - n_2^2}} = 1,61 \text{ cm}
$$

# Задача 5 (23 балла)

Теоретический коэффициент межзонного оптического поглощения для очень тонкой полупроводниковой квантовой ямы (из прямозонного полупроводника) без учёта экситонных и тепловых эффектов имеет вид:

$$
\alpha(\hbar\omega) = \frac{A}{\hbar\omega} \cdot \frac{I_{eh}}{d} \cdot \theta(\hbar\omega - \tilde{E}_g),
$$

где  $d$  – толщина (ширина) квантовой ямы,  $A$  – постоянная, зависящая от материала,  $\tilde{E}_a$  – эффективная ширина запрещённой зоны (с учётом размерного квантования),  $I_{eh}$  – квадрат модуля интеграла перекрытия волновых функций электронов и дырок,  $\theta$  – функция Хэвисайда.

Пусть яму из InGaAs толщиной  $d = 10$  нм поместили в электрическое поле, из-за которого  $\tilde{E}_a$  уменьшилась на 0.1 эВ, а  $I_{eh}$  уменьшился в 2 раза (квантово-размерный эффект Штарка). Считать, что зависимость  $\alpha(\hbar\omega)$  осталась прежней.

Оцените:

1)  $\Delta n$  - изменение показателя преломления для энергии фотона  $\hbar \omega = 0.75$  эВ.

2) разность фаз  $\Delta\varphi$ , которая наберётся при пробеге света по двум плечам интерферометра, показатели преломления в которых отличаются на  $\Delta n$ , а длина L составляет 1 мм.

До приложения поля значения параметров составляли:  $\tilde{E}_g = 0.8$  эВ,  $I_{eh} = 0.9$ . Постоянная А = 0.1 эВ. Использовать соотношения Крамерса-Кронига.

#### Решение:

Рассматривая комплексный показатель преломления  $n_c$ , обозначим *n* как его действительную часть. Коэффициент поглощения пропорционален коэффициенту экстинкции (мнимой части показателя преломления). При условии малости мнимой части по сравнению с действительной (которое обычно соблюдается), мы можем получить следующие соотношения для изменений коэффициента поглощения и показателя преломления:

$$
\Delta \alpha = \frac{\omega}{cn_0} \Im(\Delta \chi), \qquad \Delta n = \frac{1}{2n_0} \Re(\Delta \chi)
$$

Где  $\chi$  – диэлектрическая восприимчивость КЯ, а  $n_0$  – «фоновый» показатель преломления (показатель преломления объемного полупроводника).

Теперь используем соотношения Крамерса-Кронига для действительной и мнимой части комплексной функции:

$$
\Delta n = \frac{c}{\pi} \int_{0}^{\infty} \frac{\Delta \alpha(\omega') d\omega'}{\omega'^2 - \omega^2}
$$

Можно найти:

$$
\int_{0}^{\infty} \frac{\theta(\hbar\omega - \tilde{E}_{g})d\omega'}{\omega'(\omega'^{2} - \omega^{2})} = \int_{\omega_{g}}^{\infty} \frac{d\omega'}{\omega'(\omega'^{2} - \omega^{2})} = \frac{1}{\omega^{2}} \int_{\omega_{g}}^{\infty} \frac{du}{u(u^{2} - 1)} =
$$

$$
= \frac{1}{2\omega^{2}} \ln \left| \frac{\tilde{E}_{g}^{2}}{\tilde{E}_{g}^{2} - (\hbar\omega)^{2}} \right|
$$

Здесь интеграл понимается в смысле главного значения Коши. Для указанного вида коэффициента поглощения, получаем:

$$
\Delta n = \frac{A}{(\hbar\omega)^2} \frac{\hbar c}{2\pi d} \cdot \left[ I_{eh2} \ln \left| \frac{\tilde{E}_{g2}^2}{\tilde{E}_{g2}^2 - (\hbar\omega)^2} \right| - I_{eh1} \ln \left| \frac{\tilde{E}_{g1}^2}{\tilde{E}_{g1}^2 - (\hbar\omega)^2} \right| \right]
$$

$$
\Delta n = \frac{0.1}{0.75^2} \frac{197}{6.28 \cdot 10} \cdot \left[ 0.45 \ln \left| \frac{0.7^2}{0.7^2 - 0.75^2} \right| - 0.9 \ln \left| \frac{0.8^2}{0.8^2 - 0.75^2} \right| \right] = -0.58
$$

Это изменение показателя преломления значительно превышает обычно наблюдаемые значения, поэтому числовые параметры задачи подобраны неудачно. Обычные значения для таких случаев  $\Delta n \approx 10^{-3} - 10^{-2}$ .

Тем не менее ответ на вопрос 1) найден, осталось найти ответ на вопрос 2), который тривиально находится из определения фазовой скорости:

$$
\Delta \varphi = L \Delta k = \frac{L \omega}{c} \Delta n = \frac{2\pi L}{\lambda_0} \Delta n = 3800 \Delta n
$$

#### Залача 6 (23 балла)

Транзистор со структурой металл-диэлектрик-полупроводник (МДПТ) является элементом интегральных микросхем. МДПТ имеет 4 вывода: исток (И), сток (С), затвор (3), подложка (П) и может включаться в различные электрические схемы. Простейшая схема показана на рис. 3. Через управляющий вывод (затвор) электрический ток не протекает. Если напряжение на затворе  $U_3$  превышает пороговое значение  $U_0$ , то между стоком и истоком протекает ток I<sub>C</sub>, значение которого при напряжении между стоком и истоком  $U_C$  и  $U = U_3 - U_0$  для *n*- канального МДПТ определяется как:

$$
I_C = \begin{cases} 0, & npu \cup \le 0, \\ b \bigg[ U - \frac{U_C}{2} \bigg] U_C, & \text{ kpymas of } n. \text{ BAX}, U_C < U_{CH}, \\ \frac{b}{2} (U)^2, & \text{ nonozaas of } n. \text{ BAX}, U_C \ge U_{CH}, \end{cases}
$$

$$
U_{CH} = \sqrt{\frac{2I_{C}}{b}}
$$

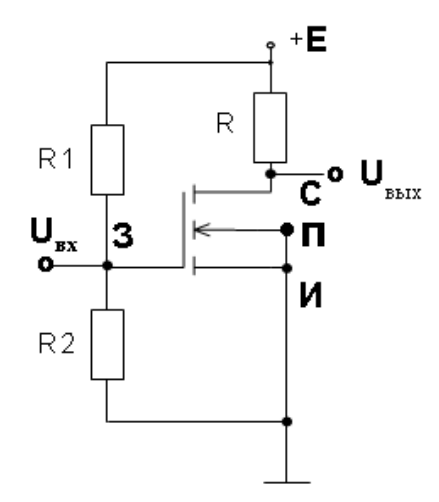

Рис. 3. Простейшая схема подключения МДП-транзистора.

Параметры транзистора:  $U_0 = 1 B$  и  $b = 2$  мА/ $B^2$ . Параметры схемы:  $E = 5 B$ ,  $R = 1$  кОм,  $R_1 = 6$  кОм,  $R_2 = 4$  кОм. На вход подаётся сигнал:  $\Delta U_{\text{ax}} = 0.2 \cdot \text{Sin}(100\pi \cdot t)$  В. Определите:

- 1) В каких пределах изменяется потребляемая мощность данной схемы?
- 2) В каких пределах изменяется выходное напряжение данной схемы  $U_{\text{Bux}}$ ?
- 3) Среднее значение коэффициента усиления  $K = \Delta U_{\text{BMX}} / \Delta U_{\text{Bxx}}$ .

# Решение:

Для решения задачи 6 (варианты 1 и 2) полезно сначала определить функцию преобразования схемы  $U_{\text{BUX}} = f(U_{\text{BX}}) = E - R \cdot I_C = U_C$ . Граничное значение  $U = U^*$  перехода из пологой в крутую область ВАХ МДПТ можно определить, решая уравнение  $U_{CH} = U =$  $E - (0.5\beta) \cdot U^2$ и получить

$$
U^* = [(1 + 2\beta E)^{0.5} - 1]/\beta , \qquad (1)
$$

где  $\beta = bR$  ( $R$ – сопротивление в стоковой ветви). Тогда

при  $U \leq 0$  (МДПТ закрыт)  $U_{\text{part}} = E.$ при  $0 < U \leq U^*$  (пологая обл.)  $U_{\text{bok}} = U_C = E - (0.5\beta) \cdot U^2$ ,  $(2)$ а при  $U > U^*$  (крутая обл.)

$$
U_{\text{max}} = U_C = \frac{1}{\beta} + U - \sqrt{\left(\frac{1}{\beta} + U\right)^2 - \frac{2E}{\beta}}.
$$
 (3)

Для данной схемы во всех вариантах  $U^* \approx 1.8$  В, начальное значение  $U_{\text{BA}} = U_{30} = E \cdot R_2 / (R_1 + R_2) = 2 \text{ B}$  (в варианте 1), начальное значение  $U_{\text{ax}0} = U_{30} = E \cdot R_2 / (R_1 + R_2) = 3 \text{ B}$  (в варианте 2). Исходное значение  $U = U_{30} - U_0 = 1.5$  В (пологая обл.).

$$
U_{\text{Boltz}} = U_C = E - (0.5\beta) \cdot U^2 = 5 - U^2.
$$
  

$$
U_{\text{MHH}} = U - \Delta U_{\text{M}} = 1.3 \text{ B H} U_{\text{MARC}} = U + \Delta U_{\text{M}} = 1.7 \text{ B}
$$

Значение статической потребляемой мощности схемы можно рассчитать как

$$
P_{\rm cr} = E \cdot I_{\rm C} + E^2 / (R_1 + R_2) \,, \tag{4}
$$

где ток стока определяется по заданным формулам для исходного (начального) значения параметра  $U = U_{30} - U_0$  и соответствующего режима работы транзистора.

**Вариант 1:** (пологая область ВАХ)  $\rightarrow I_C = 0.5b \cdot U^2$ .

**Вариант 2:** (крутая область ВАХ)  $\rightarrow I_C = b \cdot (U - 0.5 U_C) \cdot U_C$ , где  $U_C = 1/\beta + U - [(1/\beta + U)^2 - 2E/\beta]^{1/2}.$ 

#### 1. В каких пределах изменяется потребляемая мощность данной схемы?

Пределы изменения потребляемой мощности данной схемы  $P_{\text{m}}$  и  $P_{\text{m}}$  если на вход подаётся сигнал  $\Delta U_{\text{ax}} = \Delta U_{\text{ax}}$ . Sin(100 $\pi$ ·t) B, можно рассчитать на основе выражения (4), в которое вместо величины  $I_{\text{C}}$  подставить  $I_{\text{C}^{\text{MH}}}\,$  и  $I_{\text{C}^{\text{M}}\,}$  соответствующие режимам работы транзистора и значениям  $U_{\text{MH}} = U - \Delta U_{\text{M}}$  и  $U_{\text{MARC}} = U + \Delta U_{\text{M}}$ .

$$
P_{\text{MHH}} = E \cdot I_{\text{CMHH}} + E^2 / (R_1 + R_2).
$$
  

$$
P_{\text{MAKC}} = E \cdot I_{\text{CMARC}} + E^2 / (R_1 + R_2).
$$

Исходное значение  $U = U_{30} - U_0 = 1.5$  В (пологая обл.).

$$
U_{\text{MHH}} = 1,3 \text{ B } \text{H} \ U_{\text{MARC}} = 1,7 \text{ B}.
$$
  
\n
$$
I_{\text{C}} = 0,5bU^{2}. \quad I_{\text{CMBH}} = 1,69 \text{ mA}. \quad I_{\text{CMARC}} = 2,89 \text{ MA}.
$$
  
\n
$$
P_{\text{MHH}} = 5.1,69 + 25/10 = 10,95 \text{ mBr} \approx 11 \text{ mBr}.
$$

 $P_{\text{make}} = 5.2,89 + 25/10 = 16,95 \text{ mBr} \approx 17 \text{ mBr}.$ 

2. В каких пределах изменяется выходное напряжение данной схемы  $U_{\text{\tiny{BUX}}}$ ?

Если на вход подаётся сигнал  $\Delta U_{\text{ax}} = \Delta U_{\text{ax}}$ . Sin(100 $\pi$ ·t) B, то пределы изменения выходного напряжения данной схемы  $U_{\text{BHX}} = U_C$  и соответствуют значениям  $U_{\text{MH}} = U \Delta U_{\text{M}}$  и  $U_{\text{macc}} = U + \Delta U_{\text{M}}$ , рассчитанным по формулам (2) или (3) в зависимости от режима работы МДПТ.

$$
U_{\text{BBX MHH}} = U_C = E - (0.5\beta) \cdot (U_{\text{MARC}})^2 = 5 - 1.7^2 = 2.11 \text{ B}.
$$
  

$$
U_{\text{BBX MARC}} = E - (0.5\beta) \cdot (U_{\text{MHH}})^2 = 5 - 1.3^2 = 3.31 \text{ B}.
$$

3. Среднее значение коэффициента усиления схемы  $K = \Delta U_{\text{BUX}} / \Delta U_{\text{BX}}$ 

 $K = \Delta U_{\text{BbIX}} / \Delta U_{\text{BX}} = (U_{\text{BbIXMAKC}} - U_{\text{BbIXMMH}})/(2\Delta U_{\text{M}}).$ 

 $K = 1,2/0,4 = 3.$ 

Ответы:

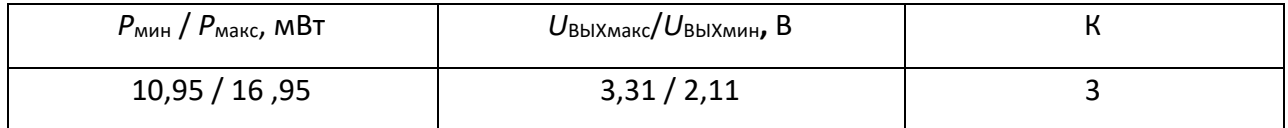